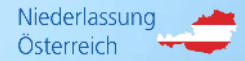

# **Das R+V-Kreditportal**

# **R+V Warenkreditversicherung Guideline**

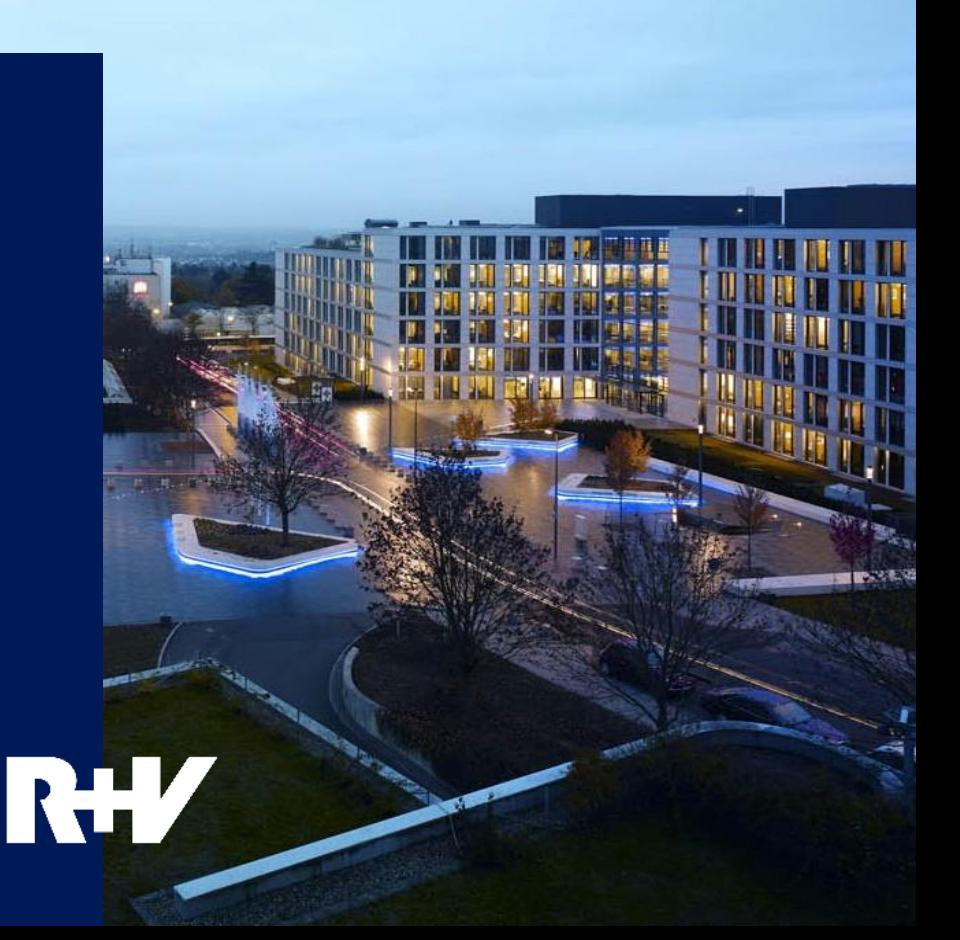

# **Erste Schritte R+V-Kreditportal**

- › Die Berechtigungsunterlagen werden mit dem Versicherungsschein zugesandt.
- › Übermittlung der unterfertigten Nutzungsbedingungen und der Administratoranmeldung an R+V
- › Nach Freischaltung erhalten Sie ein entsprechendes Mail mit der Benutzerkennung R…
- › Einstieg unter [www.kredit.ruv.at](http://www.kredit.ruv.at/)
- › Eingabe der Benutzerkennung und des Initialpasswortes
- › Polizzennummer muss nur beim Ersteinstieg eingegeben werden (808 91 2251….)

# **Ihr Einstieg: [www.kredit.ruv.at](http://www.kredit.ruv.at/) > Login R+V-Kreditportal**

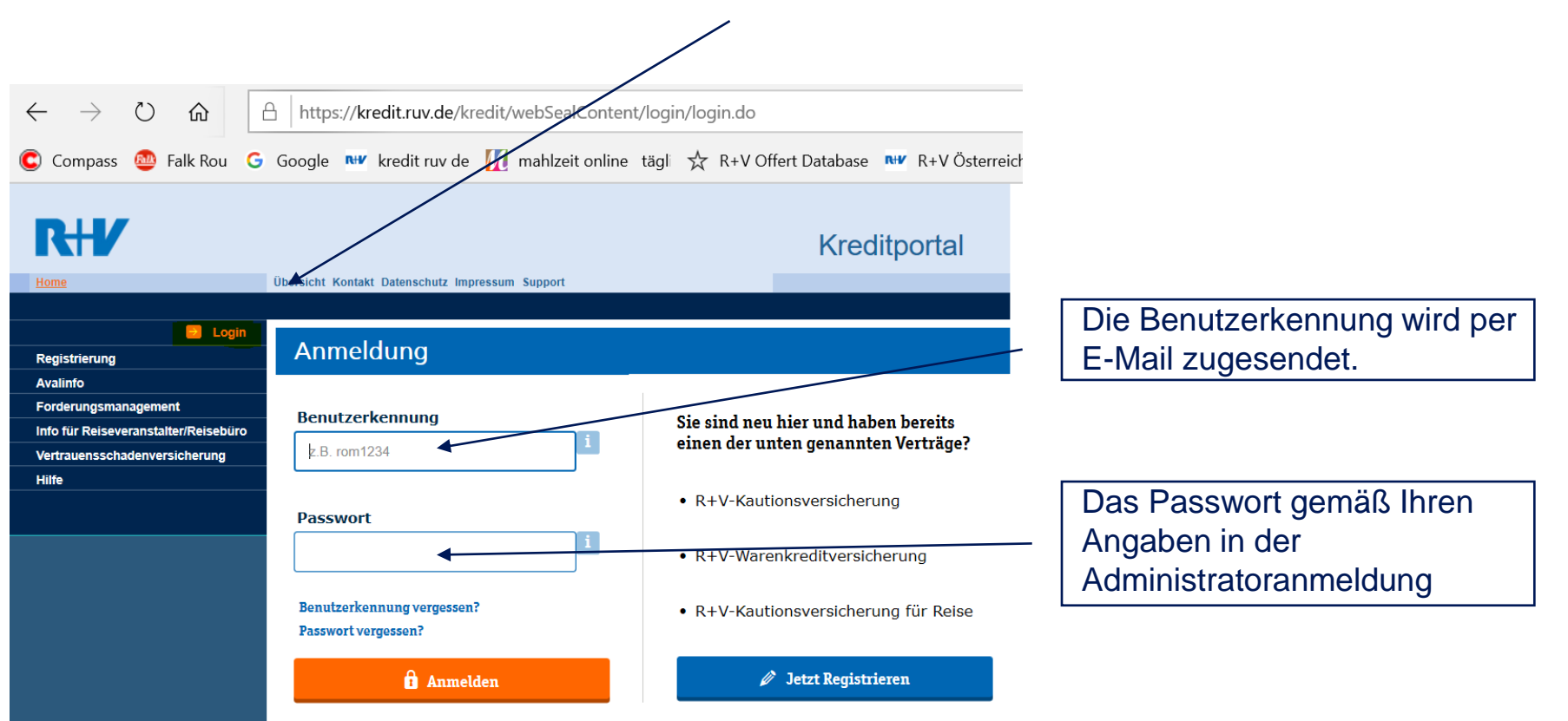

# **Startseite R+V-Kreditportal**

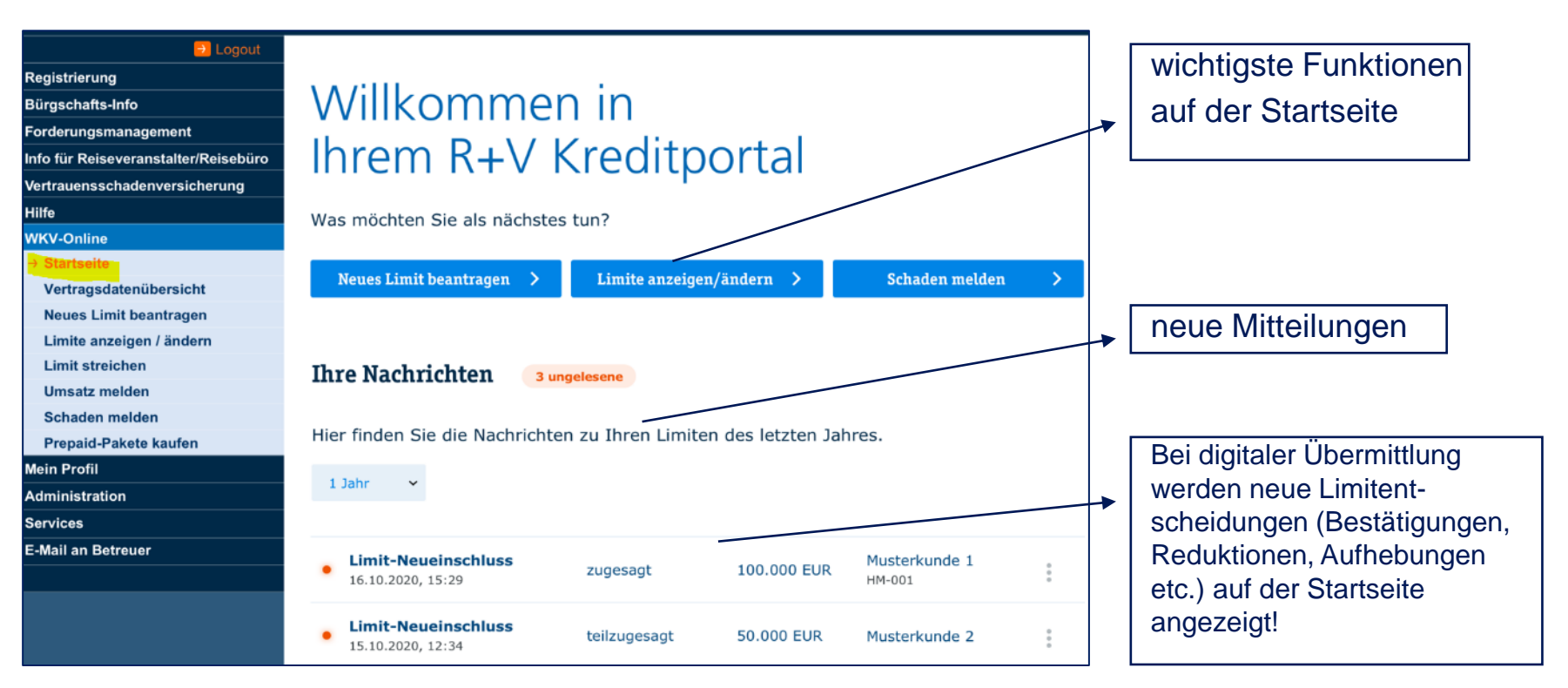

# **Kunden neu versichern: Länderangabe R+V-Kreditportal**

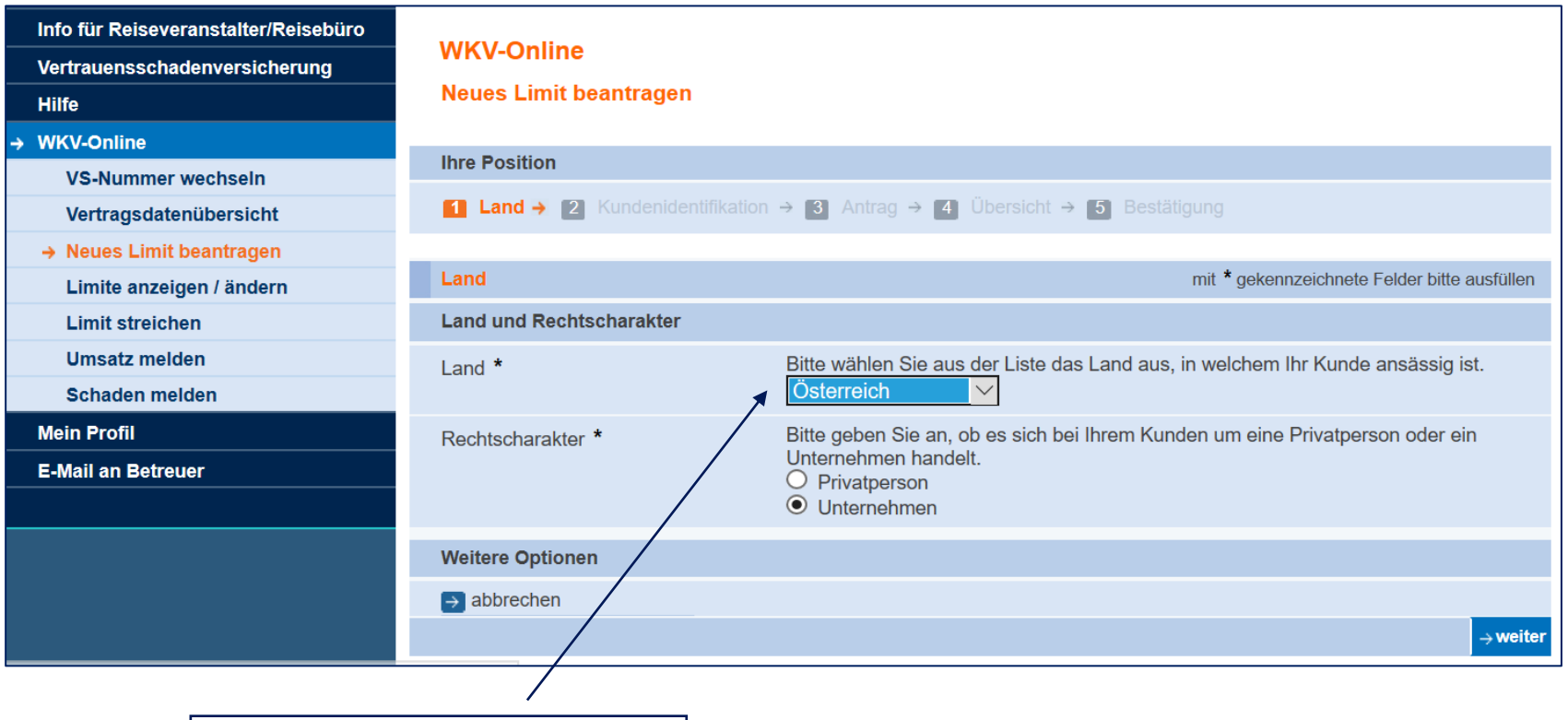

Land des Abnehmers wählen

## **Kunden neu versichern: Kunden in Datenbank suchen R+V-Kreditportal**

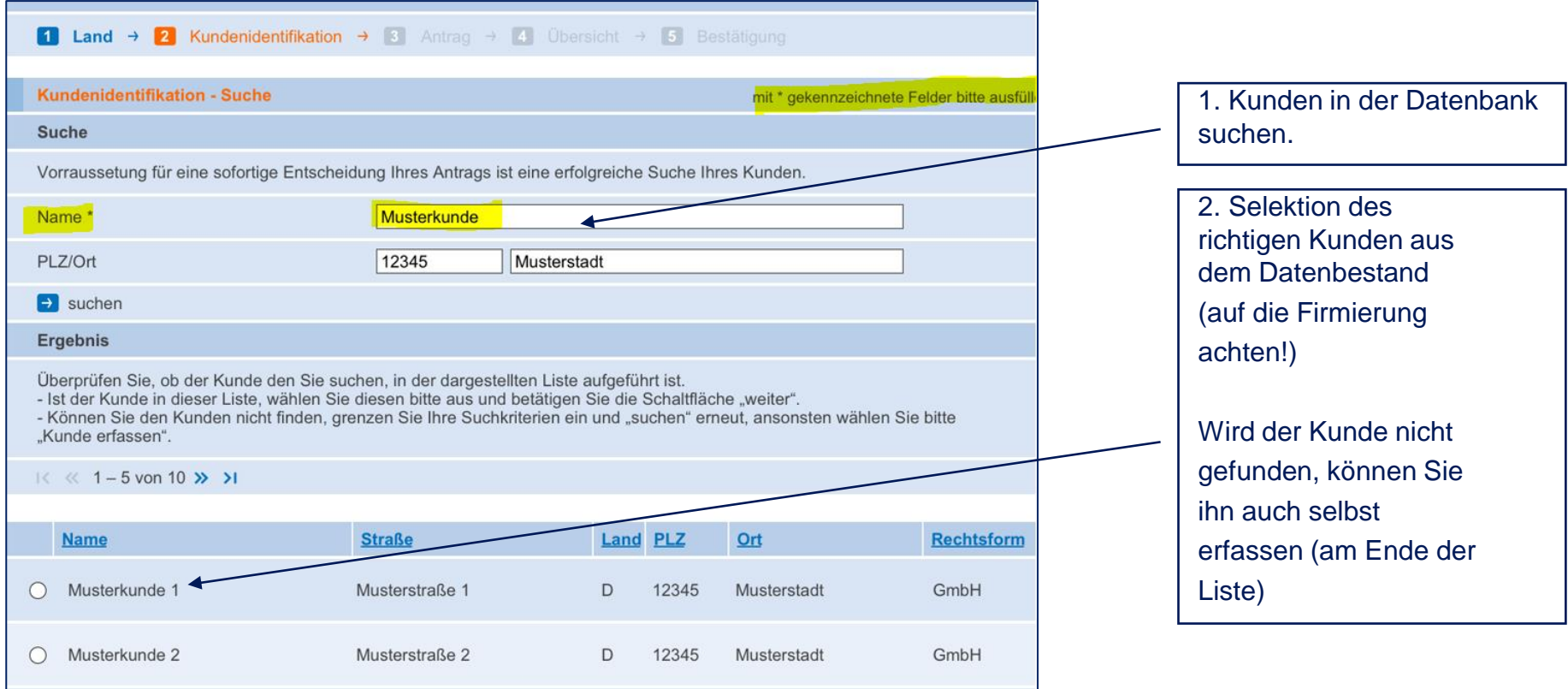

# **Kunden neu versichern: Referenz vergeben**

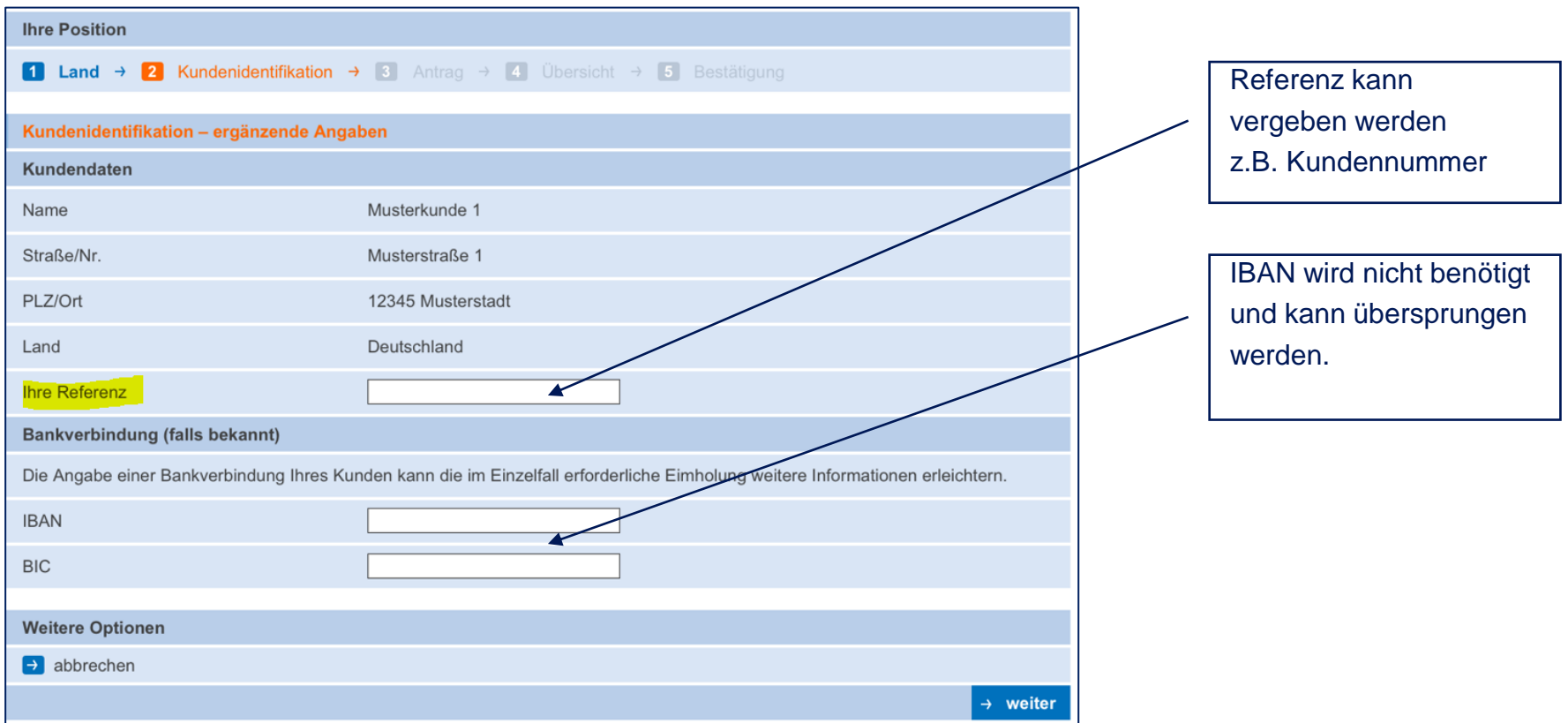

# **Kunden neu versichern: Dateneingabe**

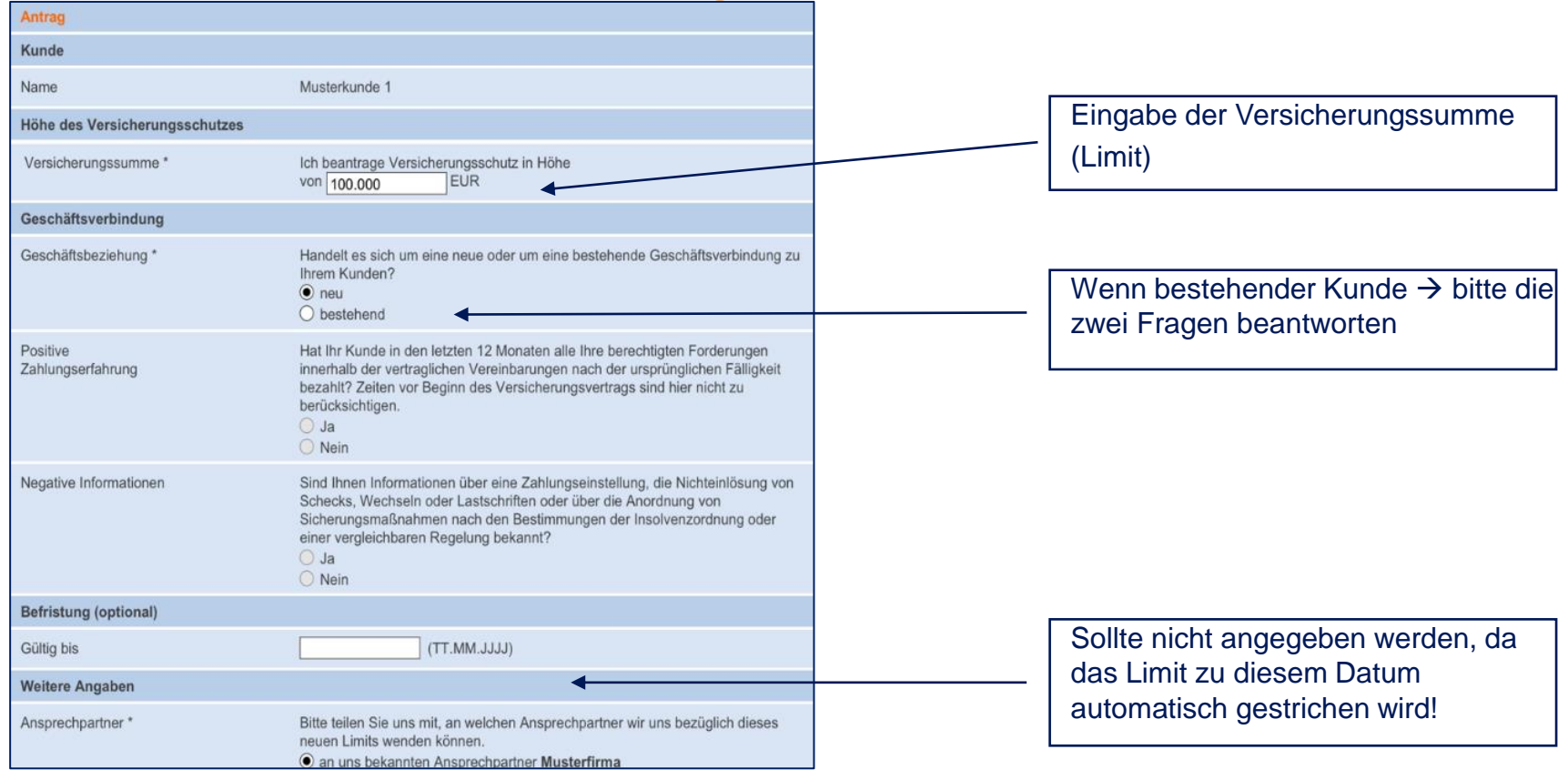

# **Kunden neu versichern: Übersicht Ihres Antrages & Kontrolle**

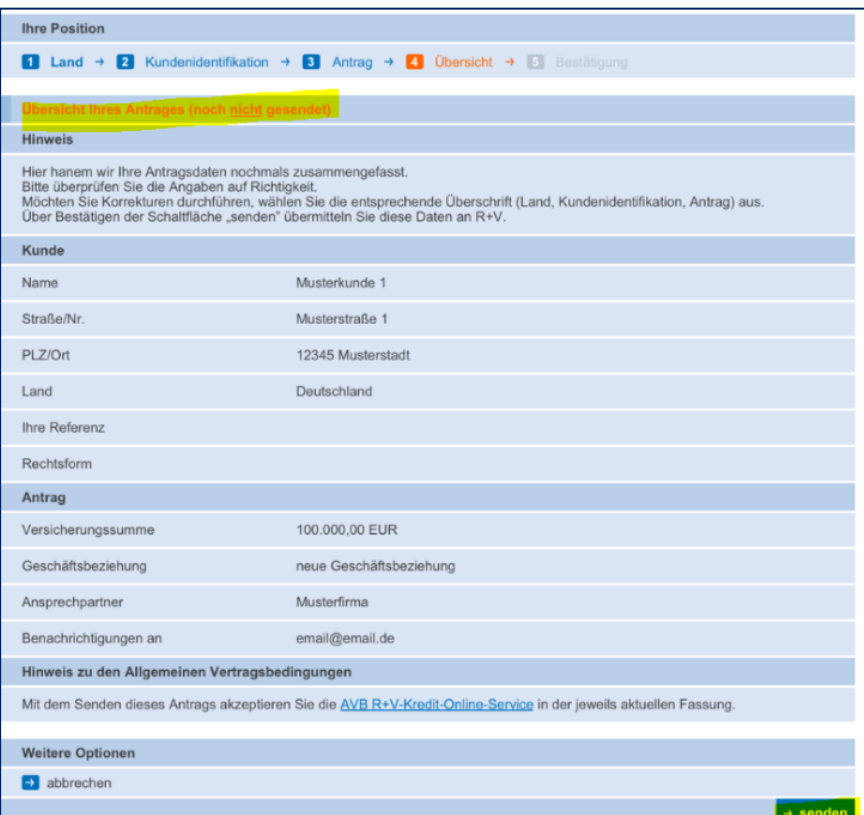

Bitte kontrollieren Sie die Übersicht. Mit "senden" wird der Kunde zur kostenpflichtigen Prüfung

übermittelt!

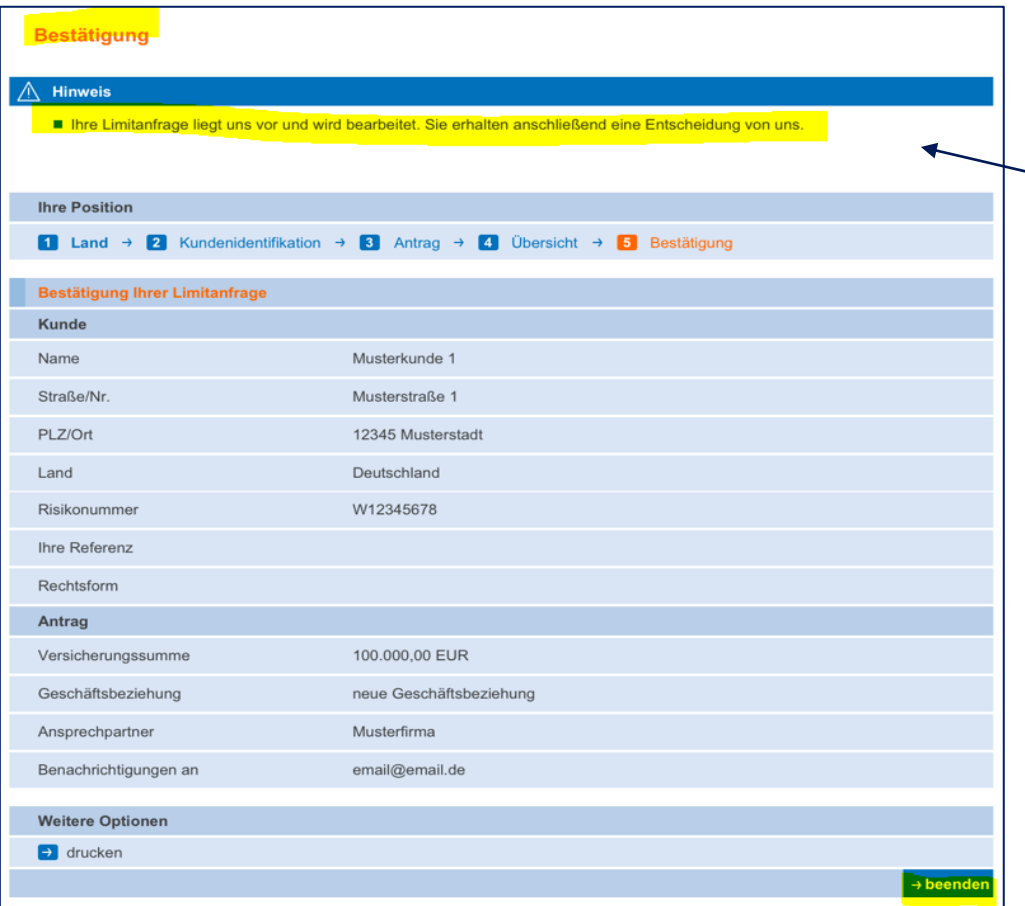

Sie erhalten eine Bestätigung über die Bearbeitung oder gleich eine Entscheidung.

# **Limite anzeigen / ändern R+V-Kreditportal**

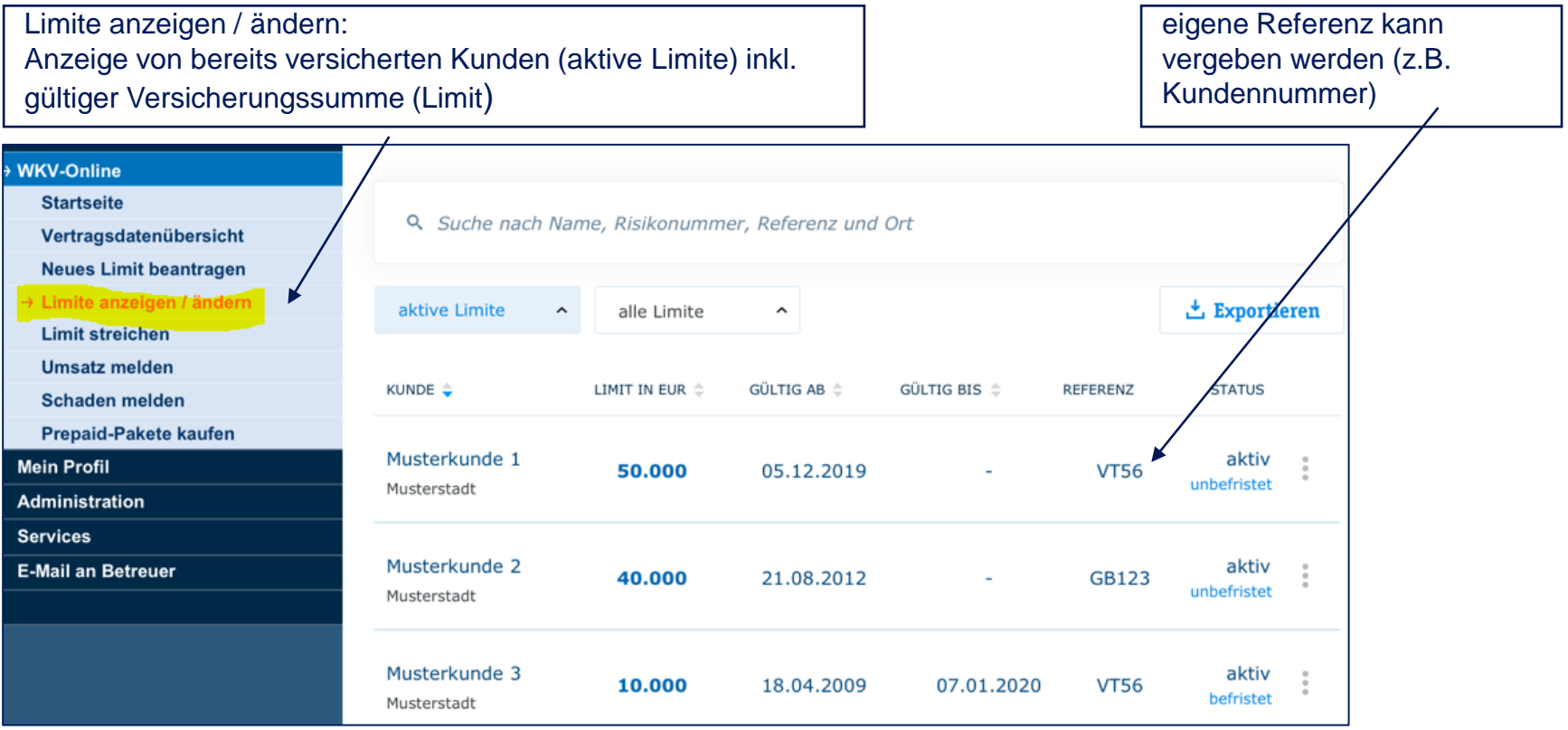

# **Limite anzeigen / ändern R+V-Kreditportal**

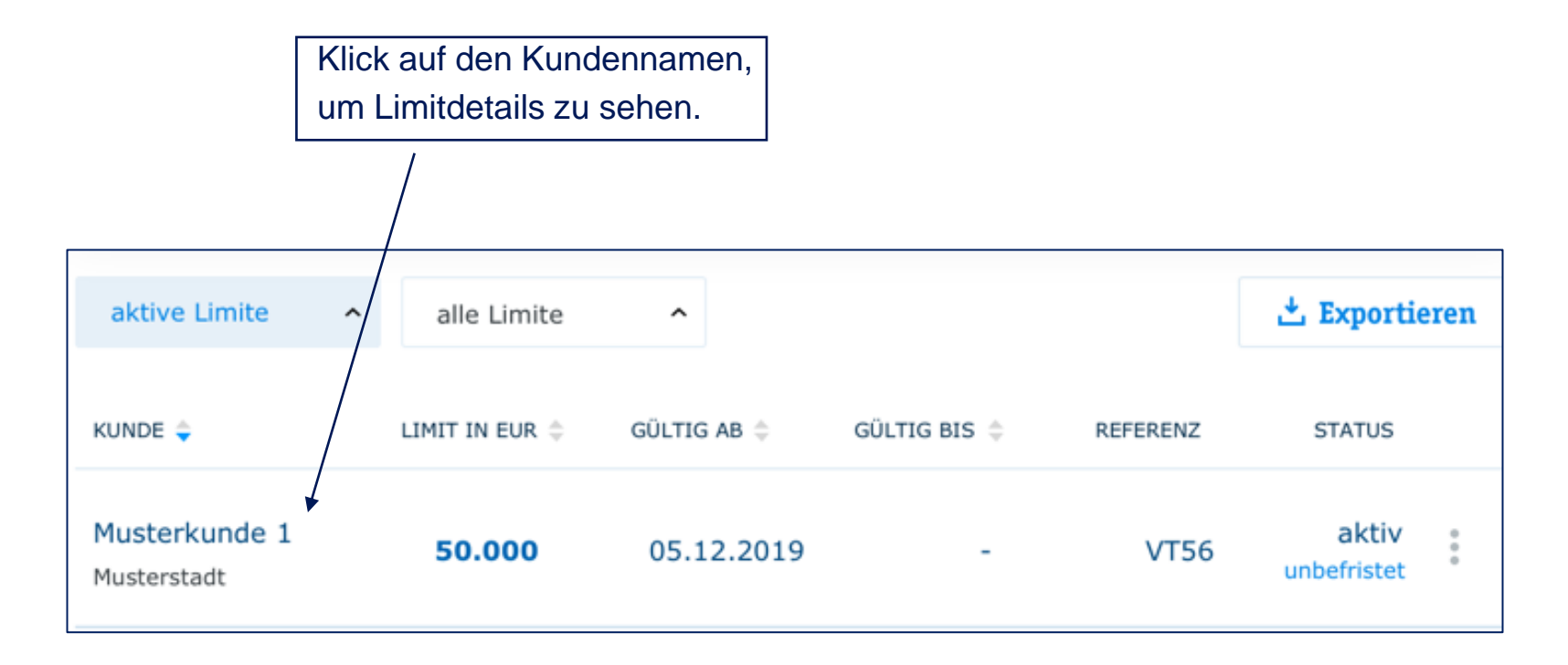

# **Limitdetails R+V-Kreditportal**

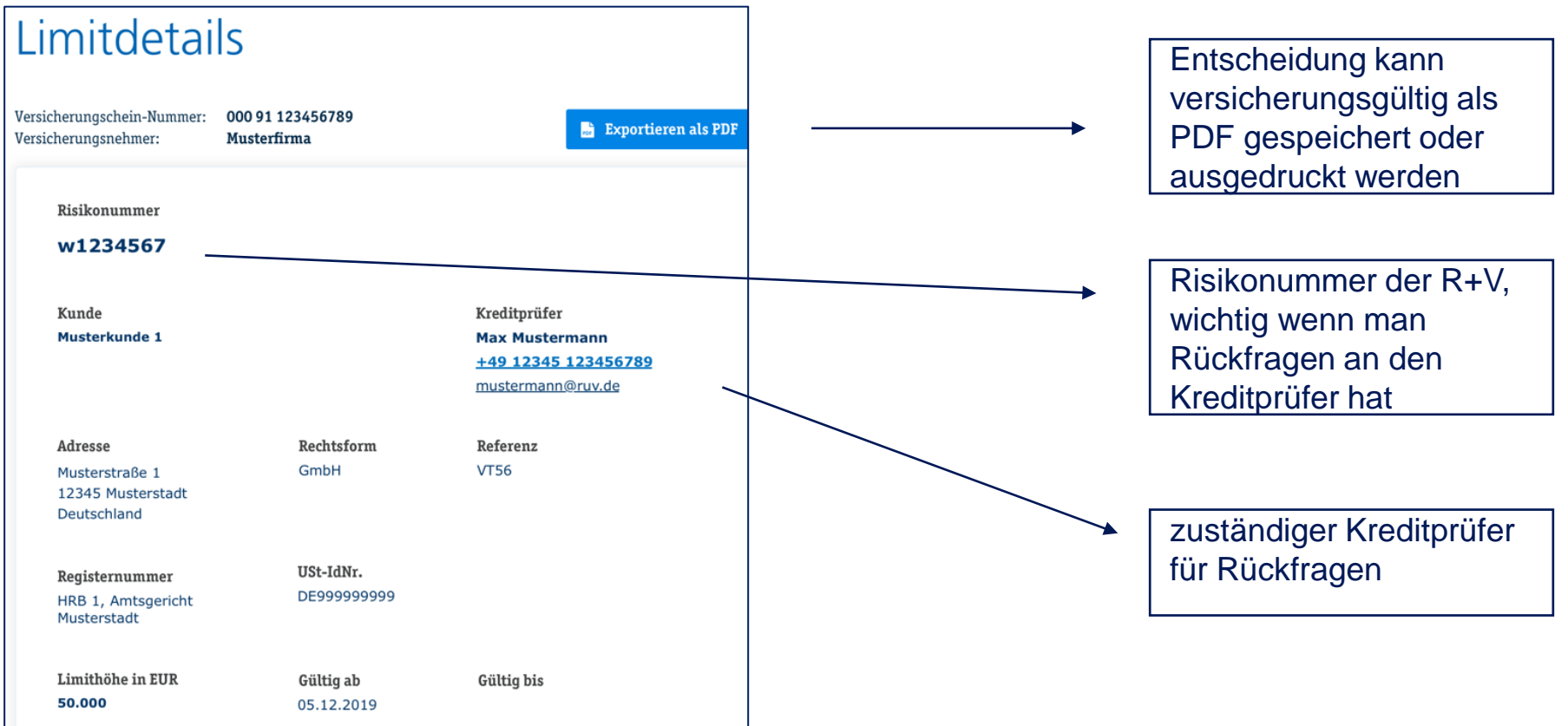

# **Limits erhöhen / reduzieren R+V-Kreditportal**

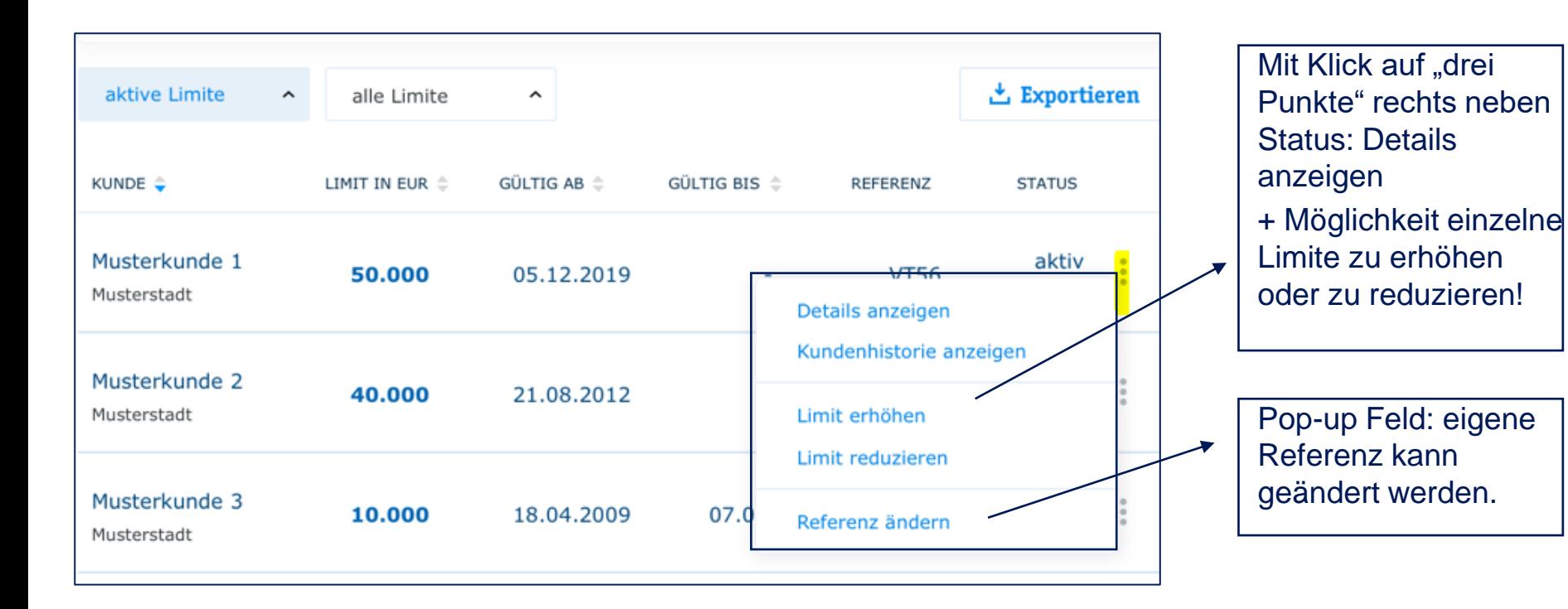

# **Aktive Limite R+V-Kreditportal**

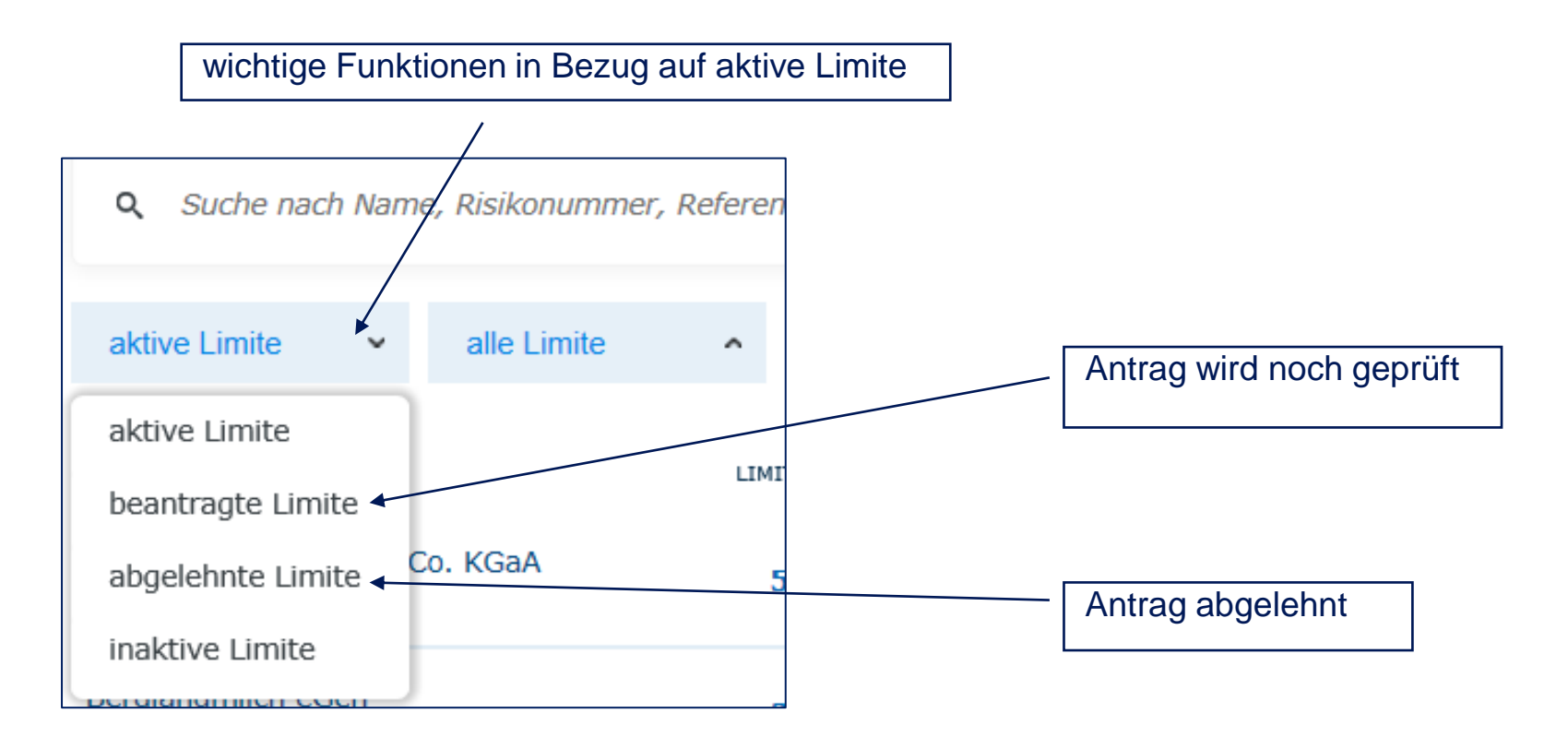

# **Wichtige Funktionen R+V-Kreditportal**

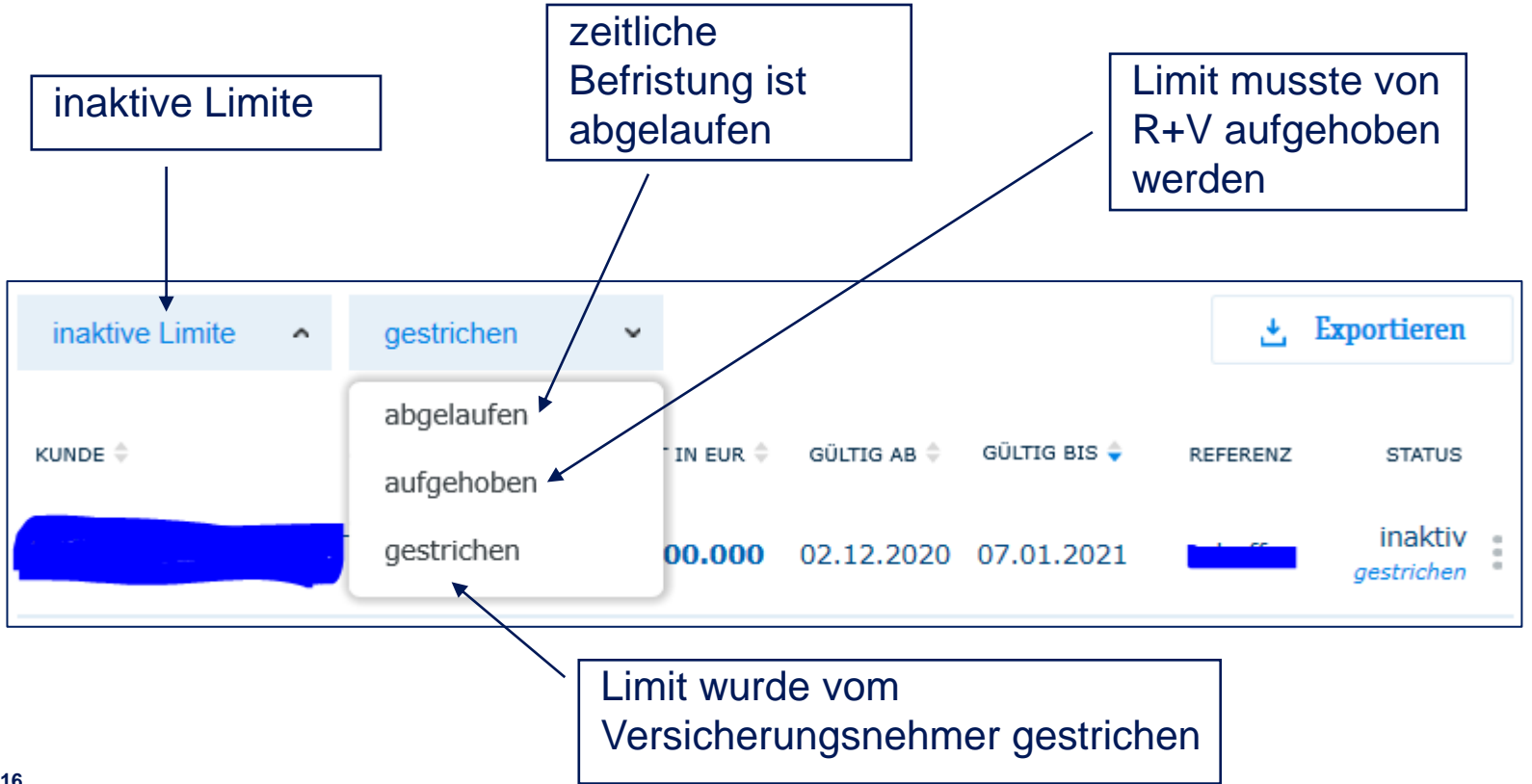

# **Limitliste downloaden R+V-Kreditportal**

Klick auf Exportieren: die angezeigte Limitliste kann als Excel-Sheet oder PDF zur weiteren Bearbeitung / Sortierung heruntergeladen werden. Anzeige der beantragten und genehmigten Limite

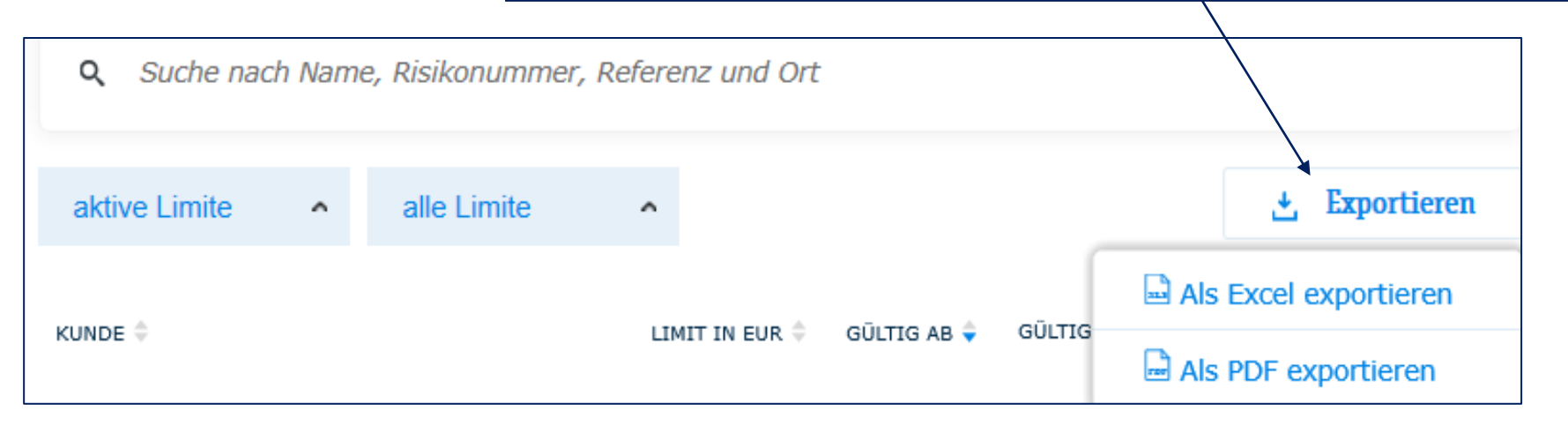

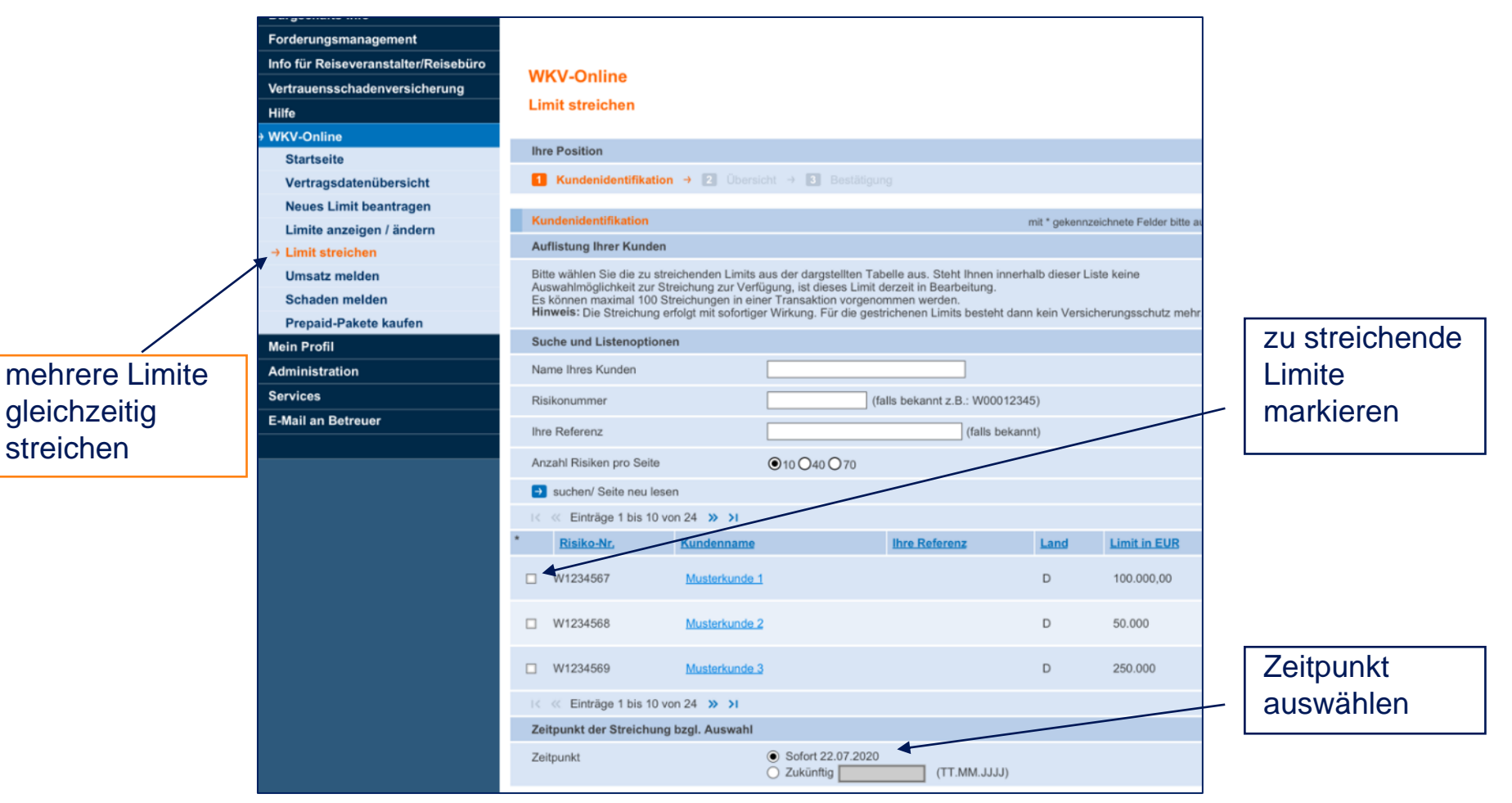

# **Weitere wichtige Funktionen R+V-Kreditportal**

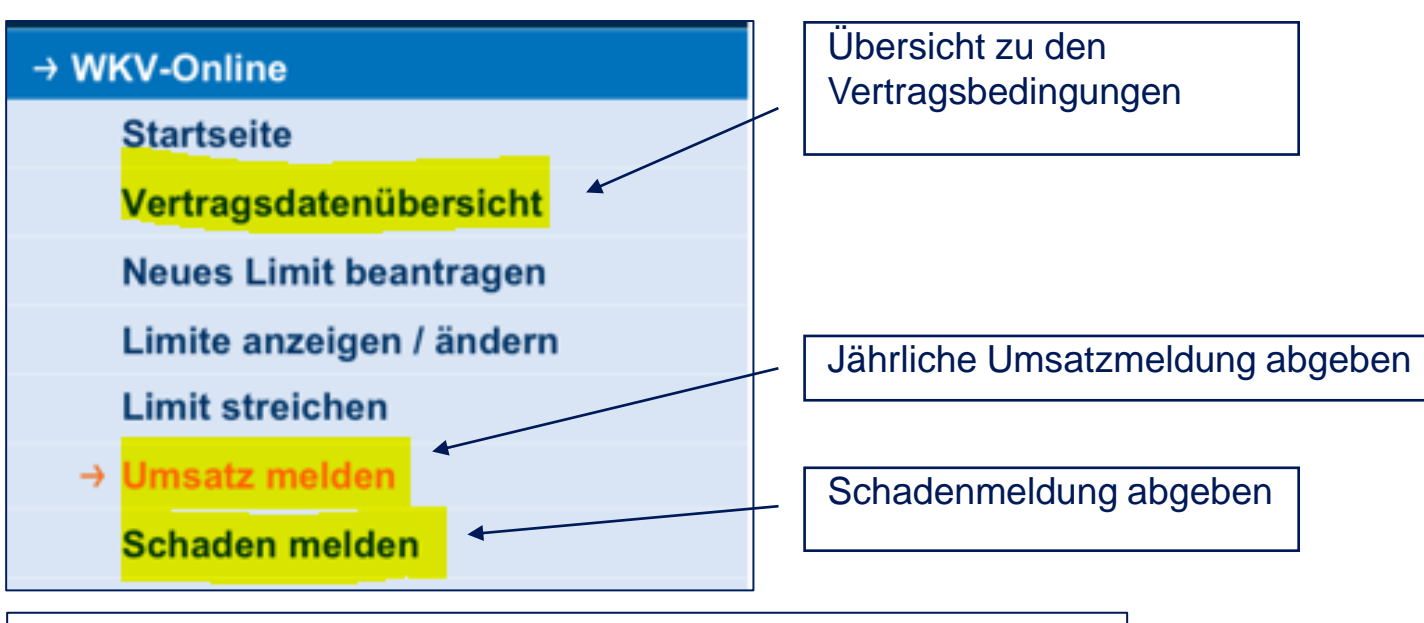

*Auf unserer Webseite* **www.ruv.at** *finden Sie* weitere Unterlagen

(Bedingungswerk und Formulardownload)

# Wir sind für Sie da.

# **Wir freuen uns über Ihre Anfrage an**

[Kredit@ruv.at](mailto:Kredit@ruv.at)

+43 1 810 5333 501

Weiterführende Informationen und Downloads finden Sie auch unter [www.ruv.at](http://www.ruv.at/)